# Cel ćwiczenia:

Głównym celem ćwiczenia była symulacja i obserwacja zachowania obiektów o zadanej masie, prędkości i położeniu w prostokątnym koszyku w czasie. Symulacja miała się odbyć w grafice dwuwymiarowej.

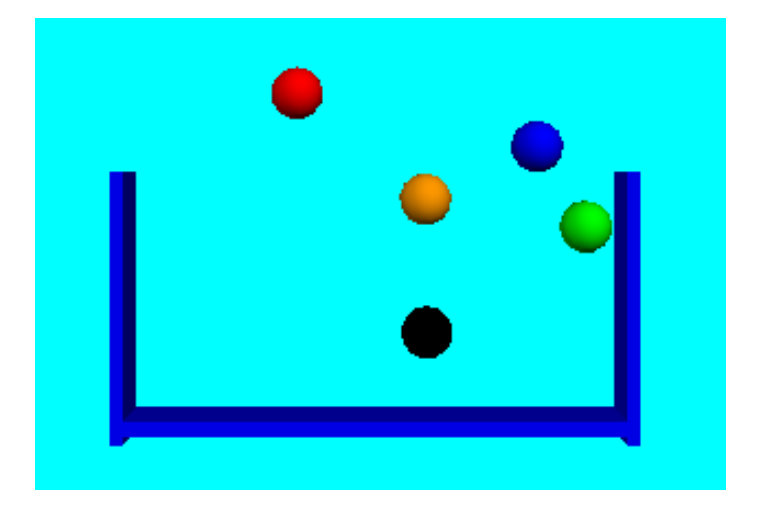

By symulacja była bardziej realna, początkowo w układzie miało występować przyśpieszenie grawitacyjne oraz siła oporu powietrza.

#### Założenia:

-Pęd ma być definiowany zgodnie ze wzorem:

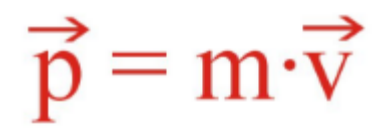

-Wymiana pędów ma odbywać się zgodnie z "zasadą wymiany pędów".

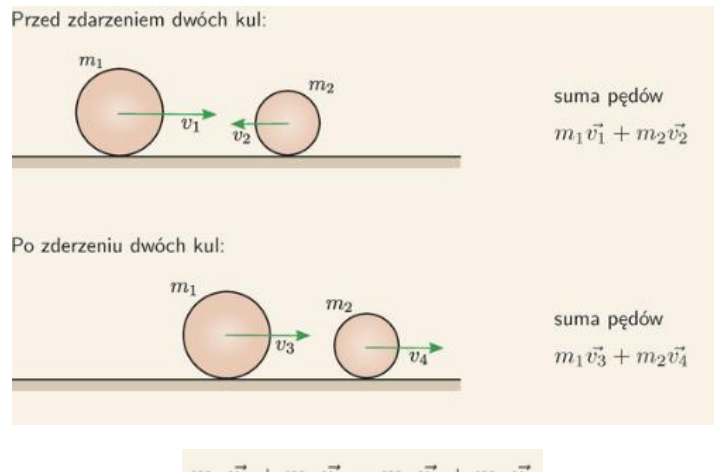

 $m_1\vec{v_1} + m_2\vec{v_2} = m_1\vec{v_3} + m_2\vec{v_4}$ 

-Opór będzie definiowany za pomocą wzoru:

$$
\vec{F} = -b\vec{v}
$$

-Przyśpieszenie grawitacyjne będzie równe *g* i będzie skierowane w dół.

-Wszystkie kule, początkowo będą znajdować się w koszu

-Kule które wyskoczą z kosza nie będą obserwowane

### Wykonanie ćwiczenia:

- Ćwiczenie zostało wykonane za pomocą programu Python Shell oraz napisane zgodnie z językiem Python. Symulacja została pokazana za pomocą programu Vpython.

- Cała praca jest zmodyfikowaną częścią innego projektu, który można odnaleźć na stronie: [http://vpython.org/contents/bounce\\_example.html](http://vpython.org/contents/bounce_example.html)

Zawiera ona symulacje kulki odbijającej się od ściany.

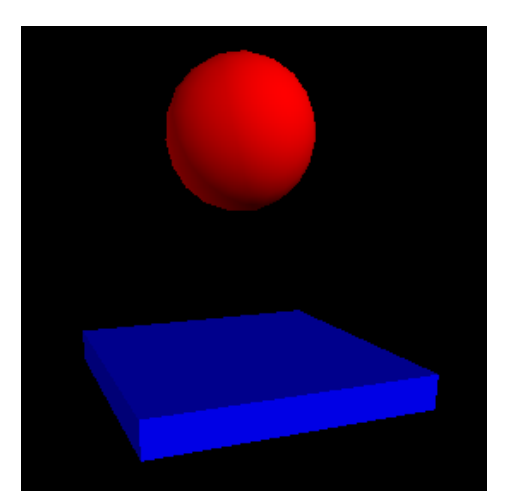

W układzie znajduje się przyśpieszenie grawitacyjne, które nadaje kulce przyśpieszenie w dół układu. Ta podczas kolizji ze ścianą odbija się ku górze (Jej składowa prędkości "y" zmienia się na przeciwną). Tam znów wytraca prędkość i analogicznie zaczyna spadać w doł.

- Kolejno do programu zostały dodane dwie ściany boczne, a szerokość dolnej ściany została wydłużona. Wprowadzono również nowe kule.

- Ustawiono stałą pozycję kamery.

- Natrafiając na trudność w nadaniu masy kulom, założyliśmy że będzie ona odpowiadać długości promienia kuli. Czyli im większa kula, tym więcej waży. Tzn. Jeżeli kula będzie posiadać promień równy 1, jej masa będzie wynosić 1.

Analogicznie jeśli jej promień wyniesie 2, jej masa będzie odpowiadać 2 jednostkom.

- Każdej kuli została nadana prędkości składowe "x" i "y".

- Ustawiono zachowanie podczas kolizji kulek ze ścianami bocznymi, analogicznie do ściany dolnej. Podczas uderzenia i styku tych obiektów, kule zmienią swą składową prędkość "x" na przeciwną.

- Ustawiono zachowanie podczas kolizji kulek z innymi kulkami. Podczas styku kul, zmienią one swą prędkość zgodnie z założeniem o "Zasadzie zachowania pędu"

Dodano wzór na obliczanie dystansu między kulami, dzięki czemu można było obliczyć czas i miejsce "zmiany pędu" kuli.

-Kulom nadano różne promienie, co też analogicznie zmieniło ich masę.

## Błędy:

-Zdarza się, przy złych ustawieniach początkowych np.prędkości, pozycji lub rozmiaru kul, że kule nachodzą na siebie, lub na ściany.

W takim wypadku kule nie odklejają się od siebie.

-Zdarza się, że kule mogę "wbić się w ścianę" i nie jest możliwy ich dalszy ruch.

-Podczas gdy kula spadnie na na górną część ściany bocznej, zaczyna ona wpadać do ściany.

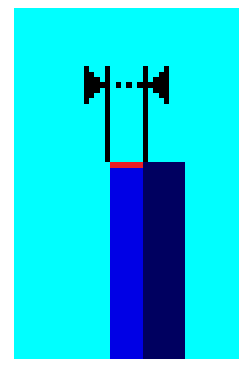

-Z powodu błędu który pokazuje nam program, kule które wypadną z koszyka, nie spadają w nieskończonośc w dół, lecz zatrzymują się one na pewnym poziomie. Poziom ten nie został ujety w kamerze, ponieważ cała ta sytuacja oraz jej przebieg została uznana za "bez znaczenia".

-Podczas większych prędkości, podczas kolizji kule nachodzą na siebie i czasem potrafią się przykleić.

#### Niezrezalizowane założenia:

-Nie udało się wprowadzić oporu powietrza. Przez co kulki nie wytracają swojej prędkości w czasie. Ich prędkość zmienia się wyłącznie poprzez kolizję z innymi obiektami oraz przyśpieszenie grawitacyjne. To też prowadzi do skutku, iż kule nie mogą zaprzestać się poruszać i symulacja nigdy się nie kończy.

Głównym powodem był problem z określeniem czasu. Przez co nie mogliśmy zmieniać prędkości każdej z kul o współczynnik "b" w czasie